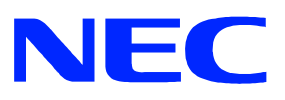

Express5800/LB InterSecVM/LB Microsoft Windows Windows Server Microsoft Corporation

Linux Linus Torvalds  $UX$  The Open Group

Windows Server 2003 Microsoft® Windows Server™ 2003 operating system Standard Edition Microsoft® Windows Server TM 2003 operating system Enterprise Edition

Windows 2000 Microsoft® Windows® 2000 Server operating system Microsoft® Windows 2000 Advanced Server operating system Microsoft® Windows® 2000 Professional operating system

 $1$  $2 \angle$ 3 NEC  $\blacksquare$  $4 \left($  $5 \hspace{2.5cm} 4$ 

© NEC Corporation 2007-2010

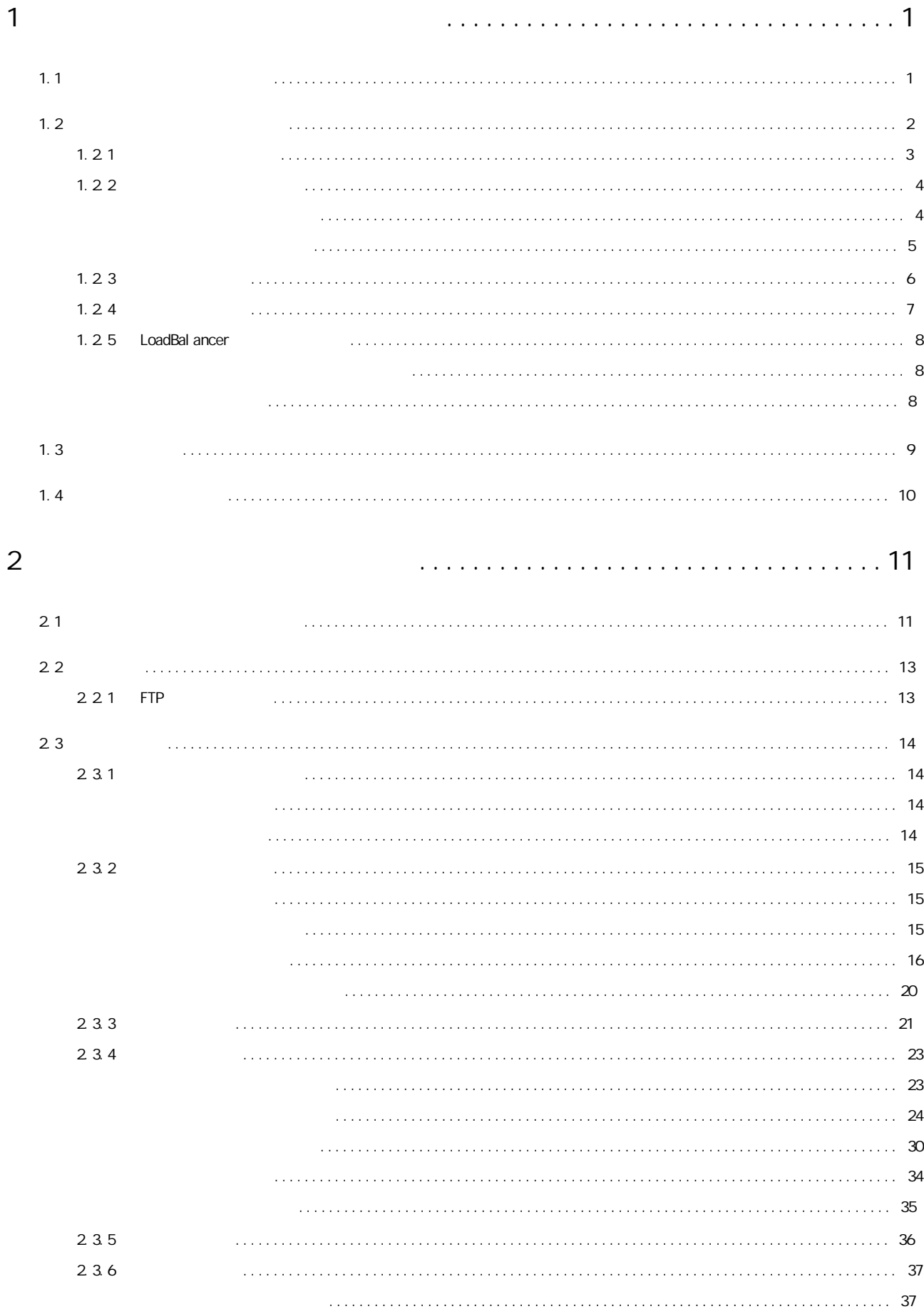

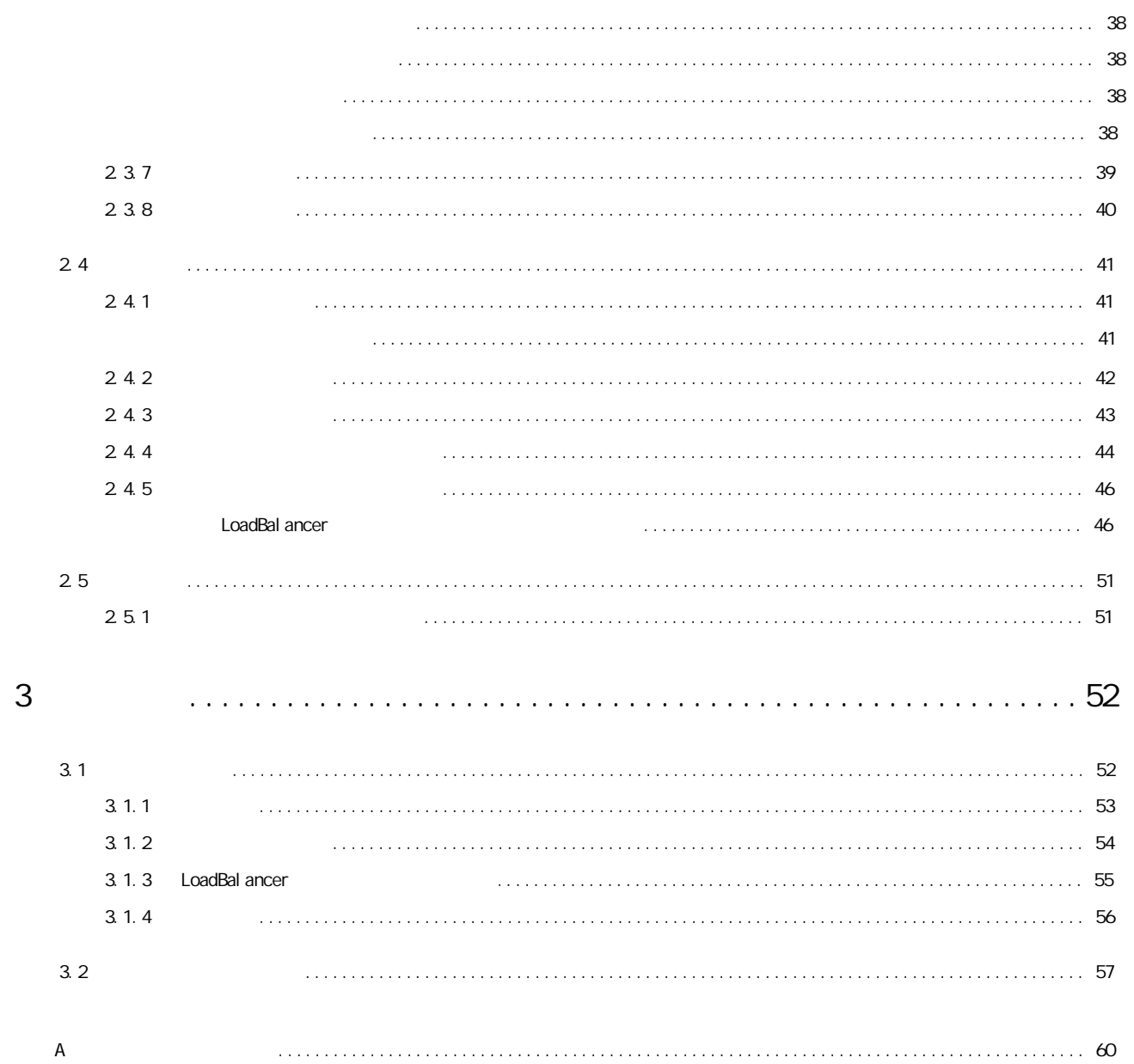

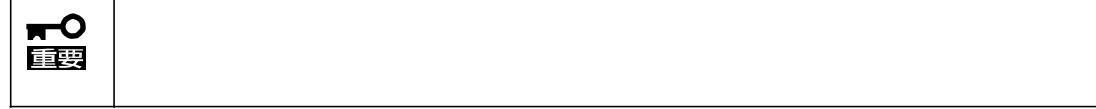

 $1$ 

Express5800/LB InterSecVM/LB

# 1.1

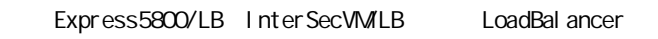

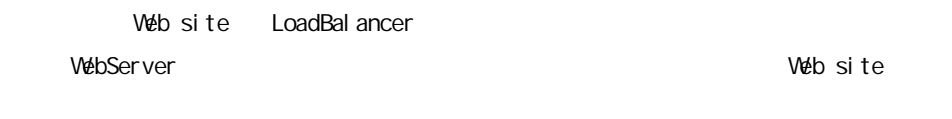

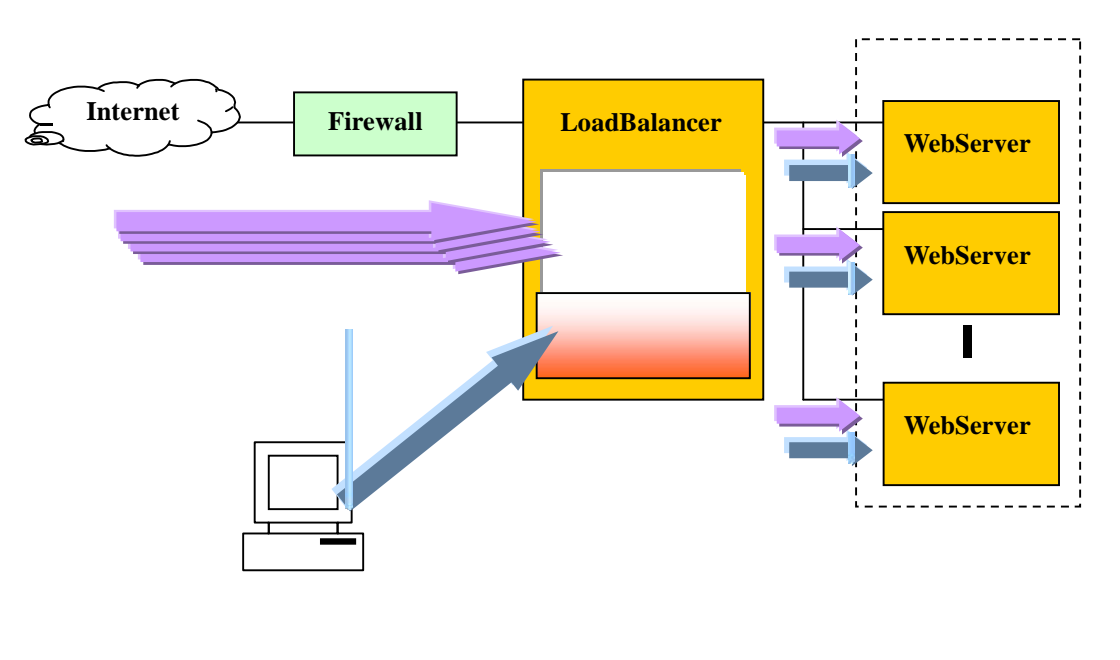

Web site LoadBalancer

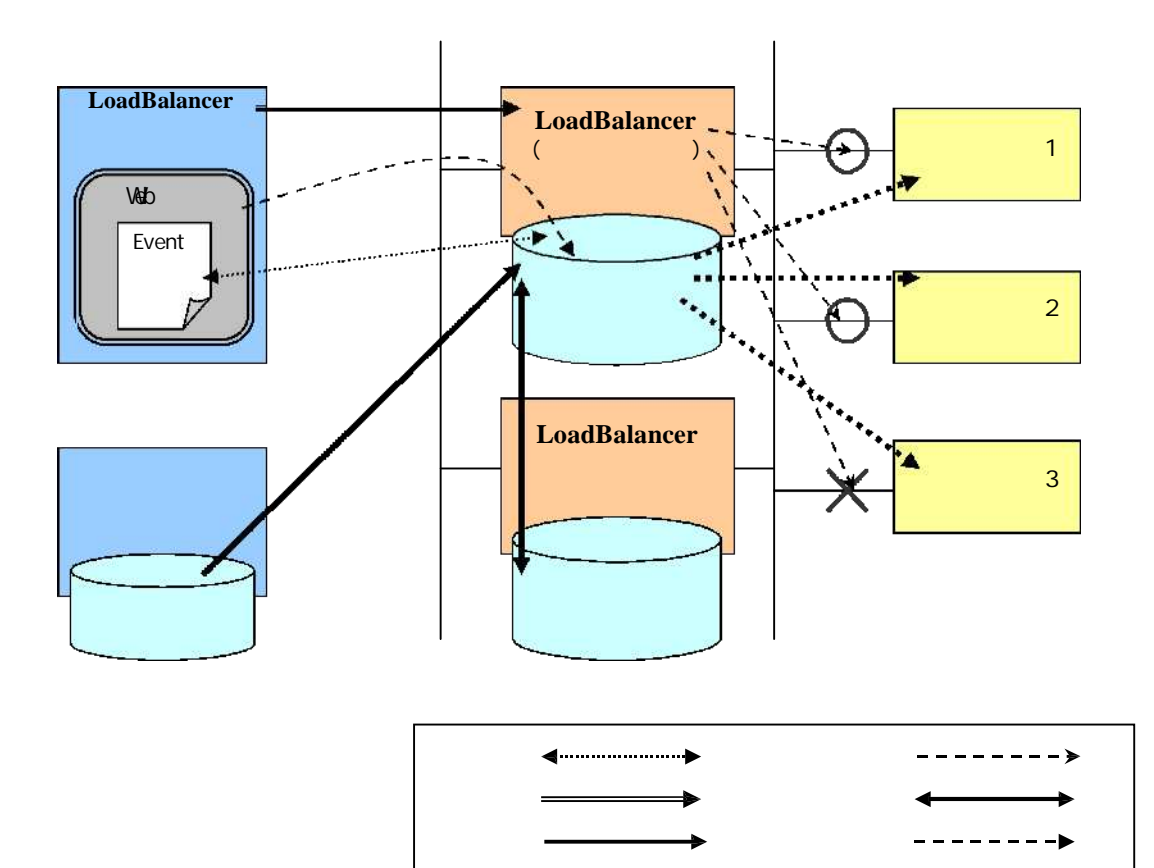

. . . . . . . . . . . . . .

LoadBal ancer LoadBal ancer

LoadBal ancer

LoadBal ancer 2010 - 2020 DoadBal ancer 2020

LoadBal ancer

LoadBal ancer

 $1.21$ 

LoadBal ancer

 $\overline{2}$  2  $\overline{2}$  3  $\overline{2}$  3

テン フェ ルオ フェ ルバッ しま 2

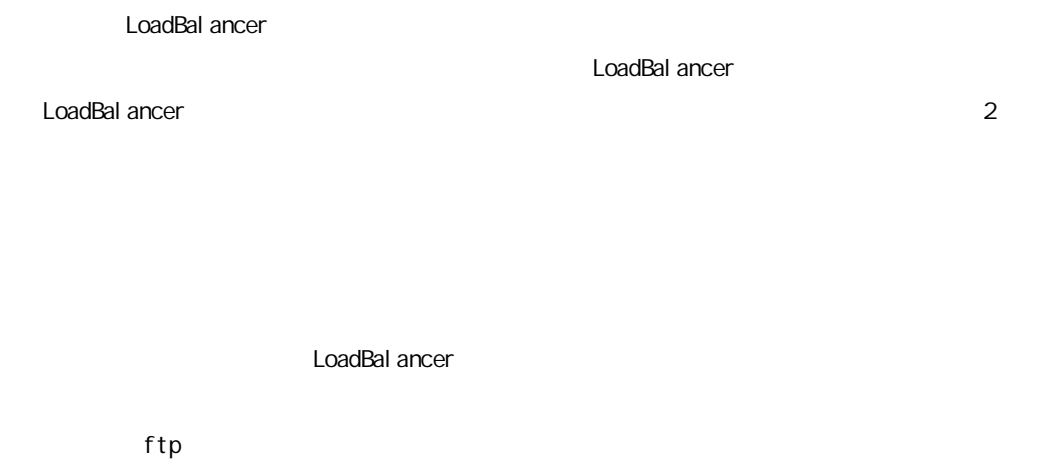

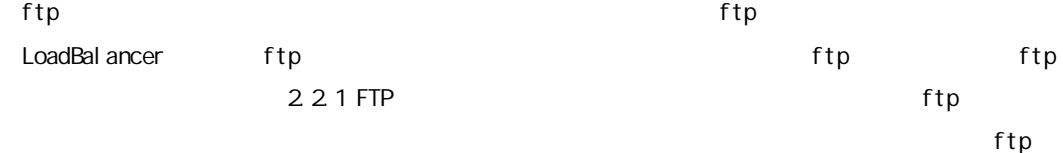

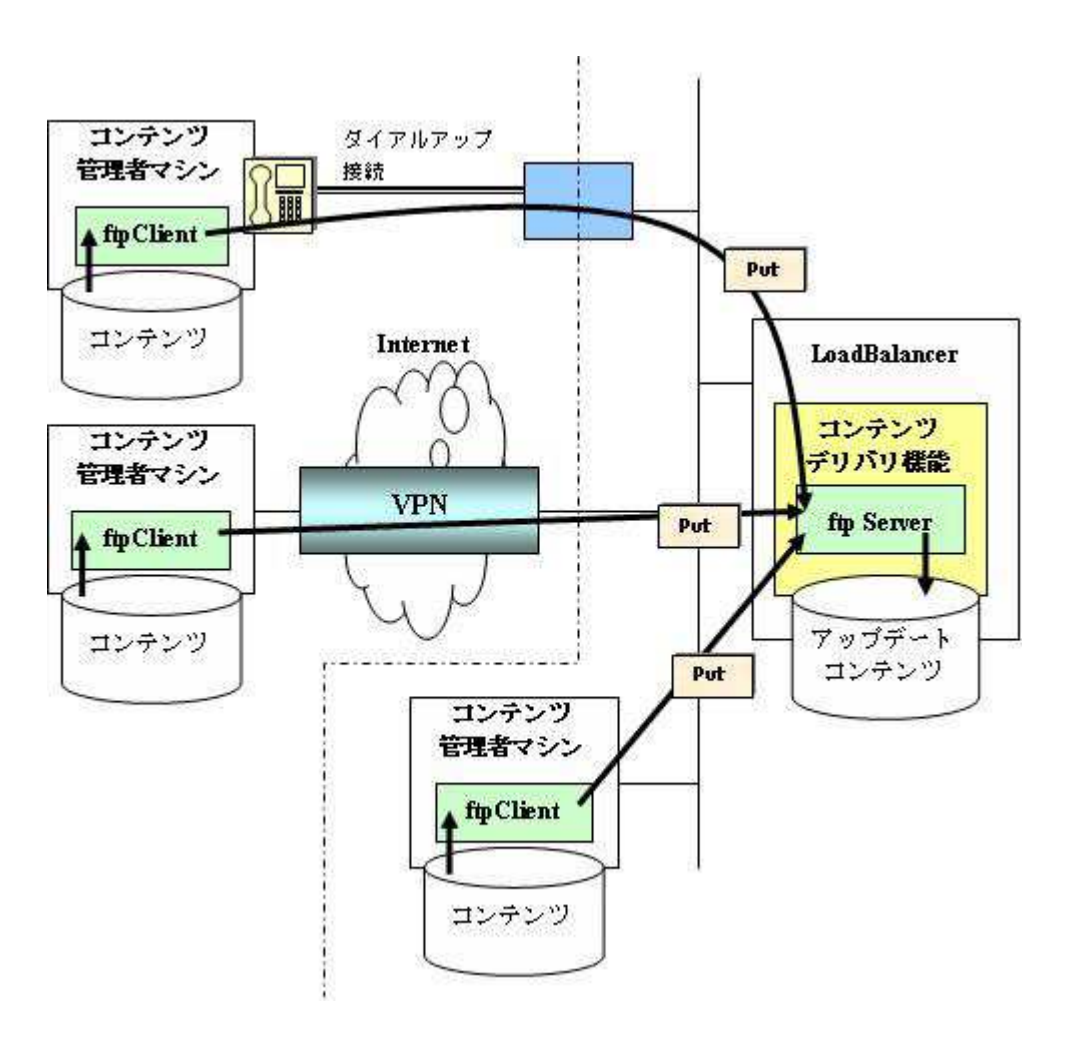

ftp

 $V$ PN  $V$ 

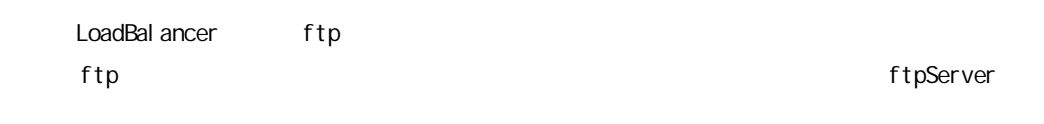

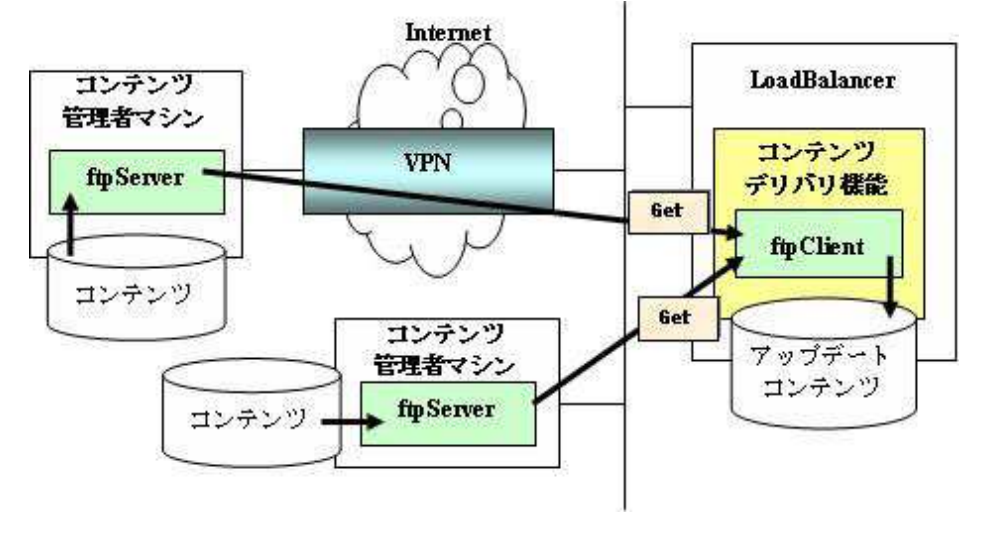

ftp

LoadBalancer http http  $\overline{C}$ 

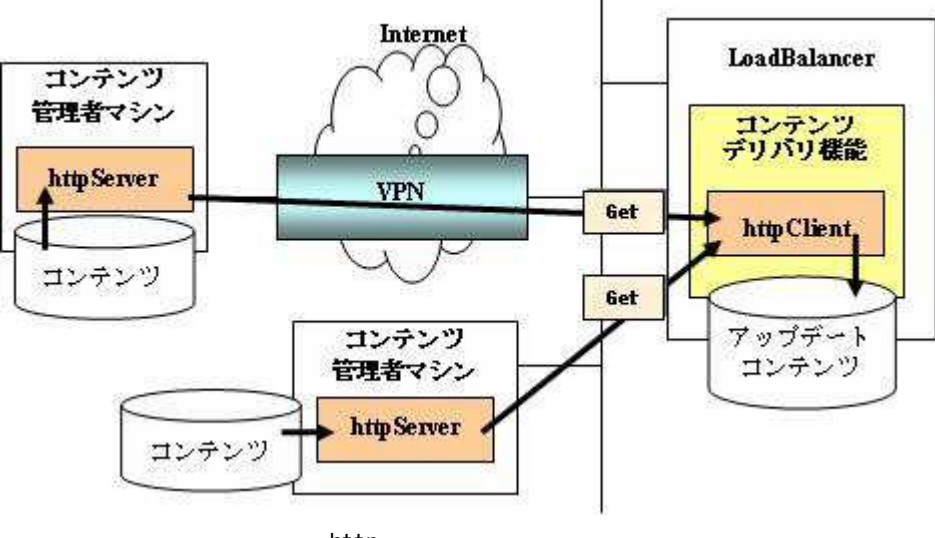

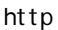

VPN **Extending the Second Structure of the Second Structure of the Second Structure of the Second Structure of the Second Structure of the Second Structure of the Second Structure of the Second Structure of the Second Stru** 

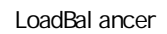

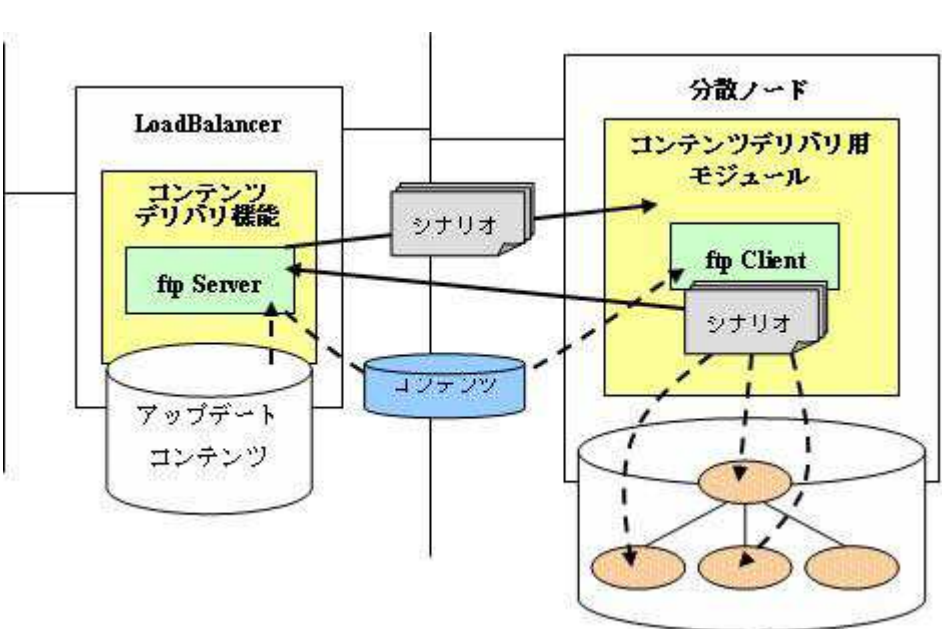

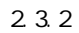

 $\mathfrak{f}\mathfrak{t}\mathfrak{p}$  ftp  $\mathfrak{f}\mathfrak{p}$  ftp  $\mathfrak{f}\mathfrak{p}$ 

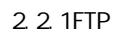

LoadBal ancer

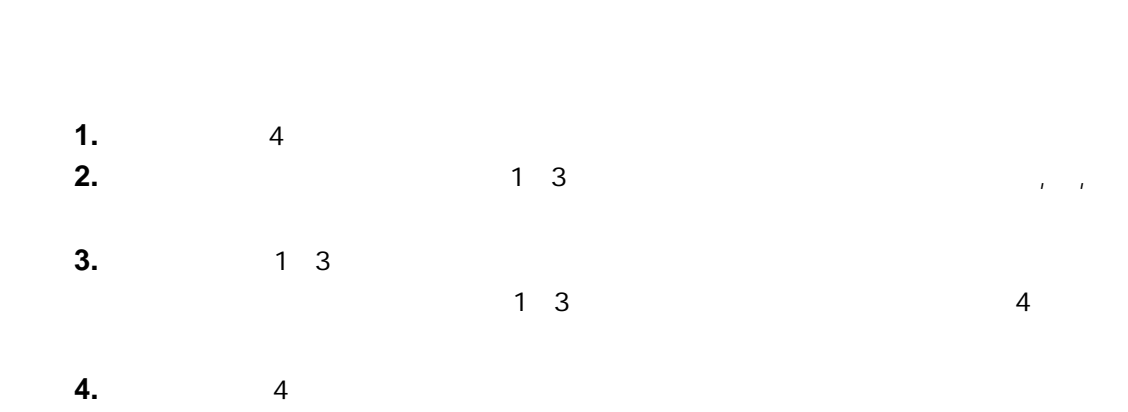

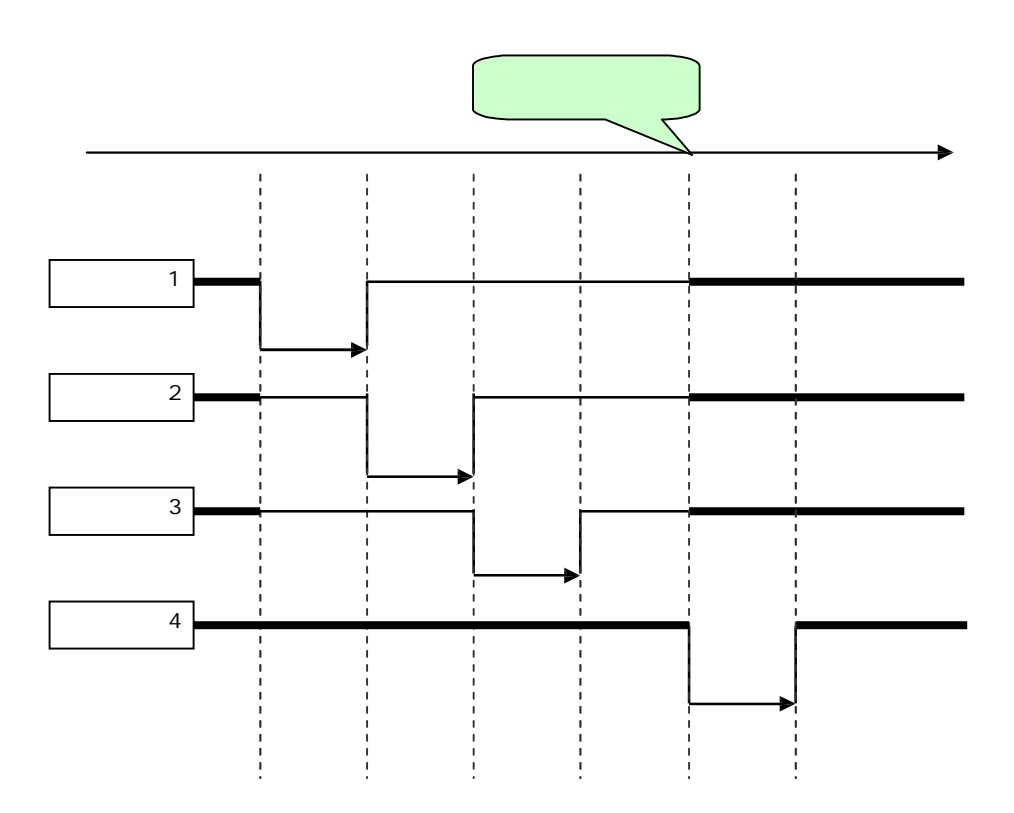

7

# 1.2.5 LoadBal ancer

LoadBal ancer 2012 LoadBal ancer

**LoadBal ancer** インター・コンピュータ こころ おおやし しつき こうしゃ LoadBal ancer しゅうしゅうしゅぎょう しゅうしゅうしゅ

LoadBal ancer

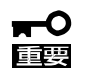

【■

 $ftp$ 

 $\mathfrak{f}$  tp  $\mathfrak{f}$  ftp  $\mathfrak{f}$  ftp 2.2.1 FTP

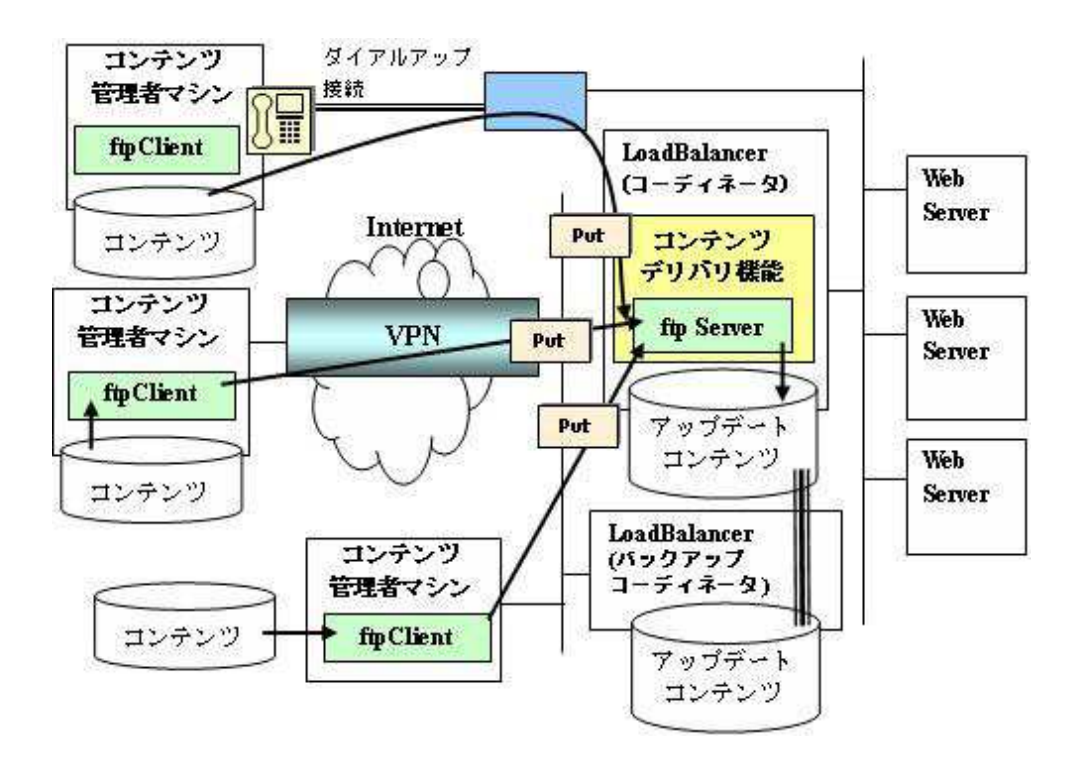

 $\sim$  1

LoadBal ancer

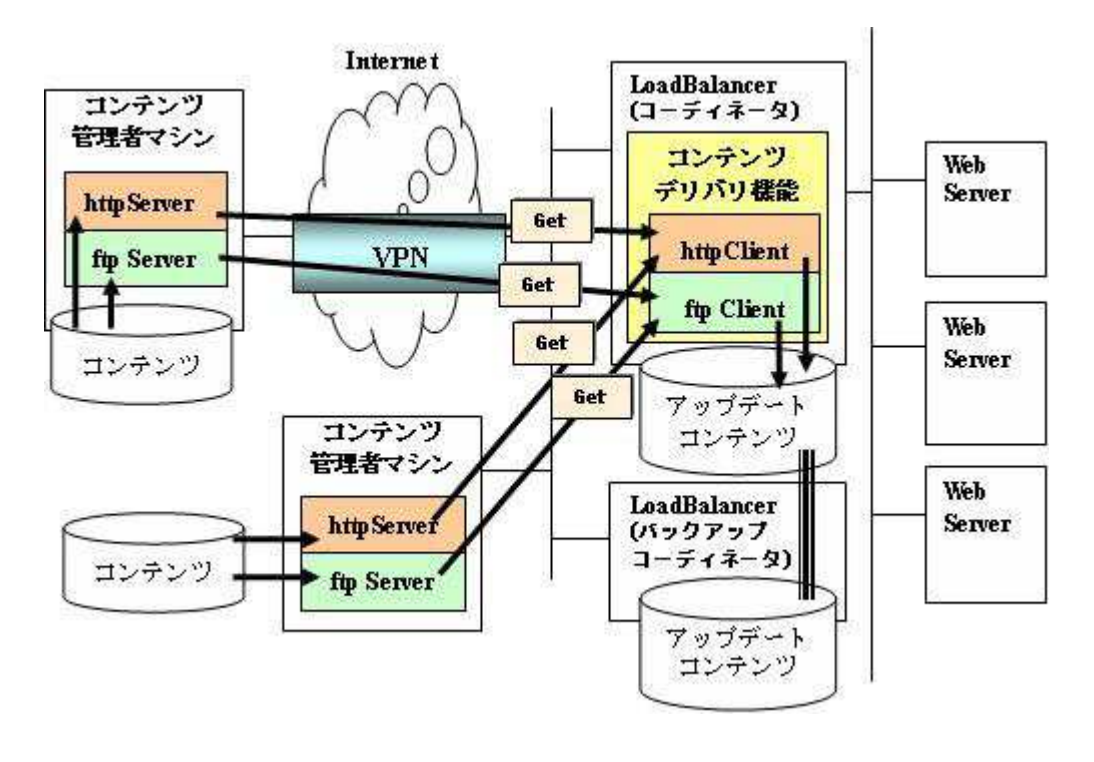

 $\mathbf{2}$ 

 $1.3$ 

LoadBal ancer ftpServer

extending the VPN state of the state of the state of the state of the state of the state of the state of the s

VPN できな ファイアウィアウォー マンティアウォー マンティアウォー マンティアウォー マンティアウォー マンティアウォー コンティアウォー マンティアウォー マンティアウォー コンティアウォー コンティアリング

 $2 \rightarrow 2$ 

 $2.1$   $2.1$ 

Management Console

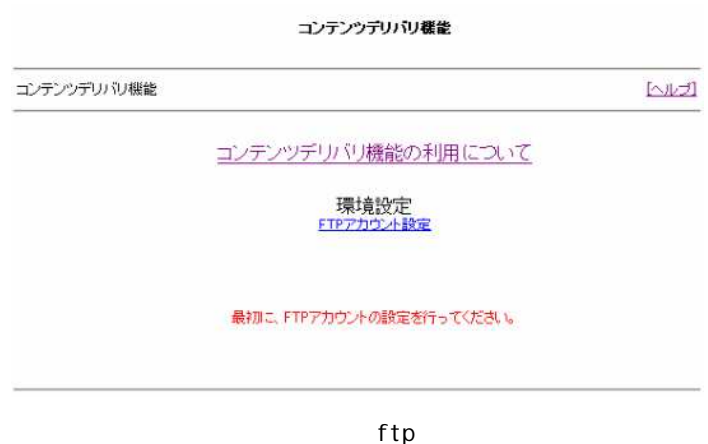

FTP

2.2.1 FTP FTP  $\overline{P}$ 

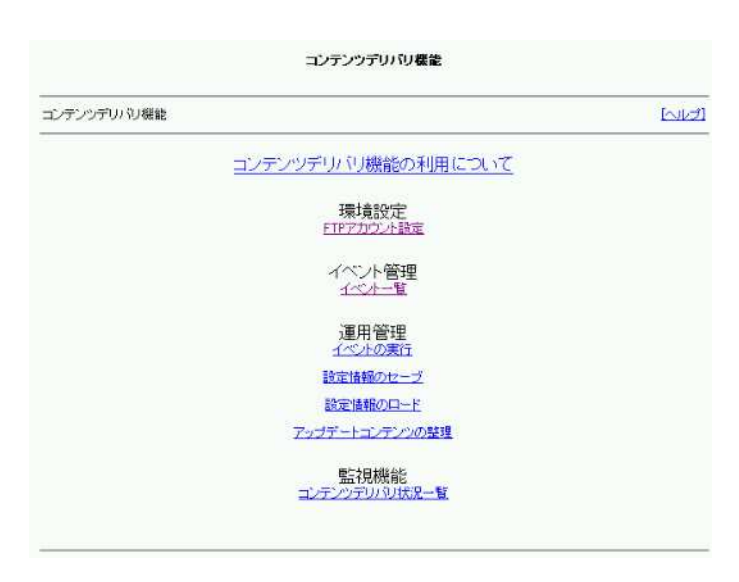

 $\mathsf{fpt}$ 

 $2.2$  $2.3$  $2.4$  $2.5$ 

 $2.2$ 

# 2.2.1 FTP

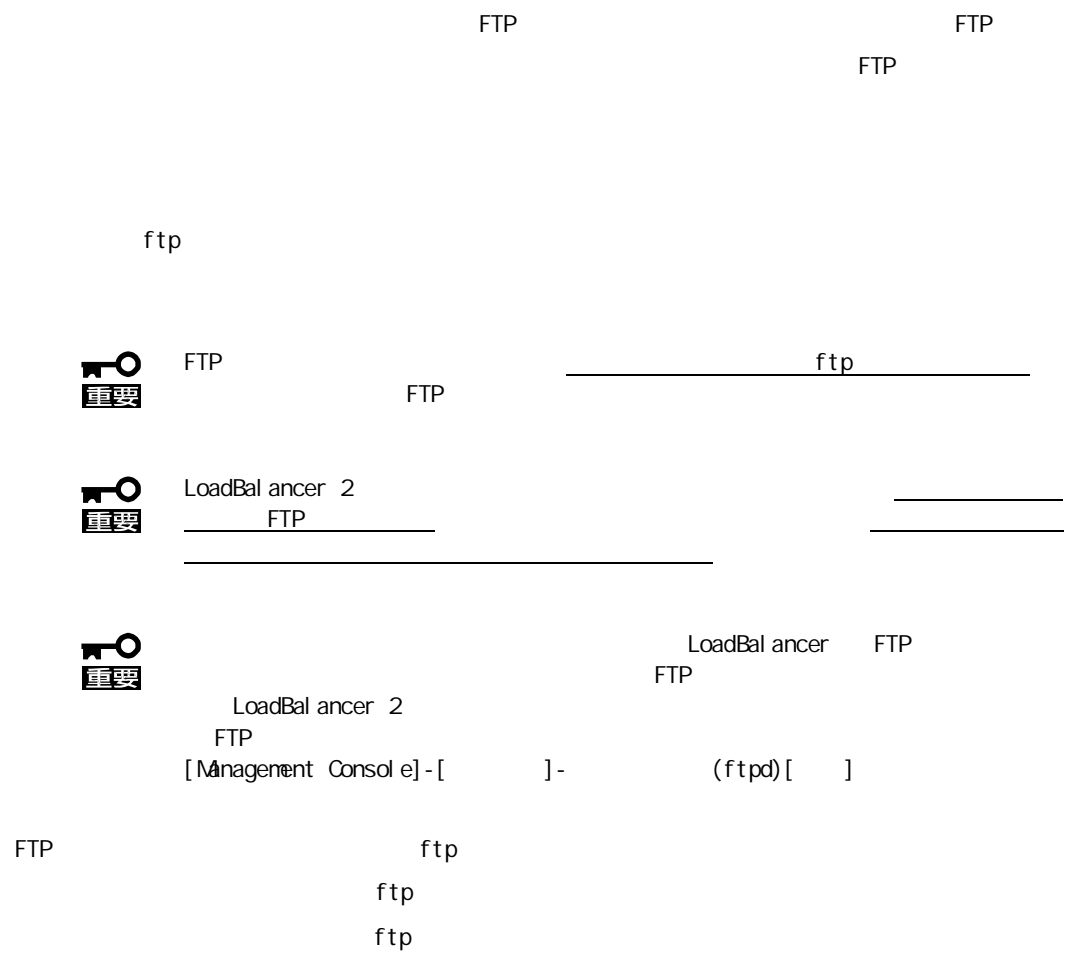

 $2.3$ 

 $2.3.1$ 

LoadBal ancer

LoadBalancer and the state of the ftp/http ftp/http  $\frac{1}{2}$ 

LoadBal ancer

LoadBal ancer

ftp **LoadBalancer** 

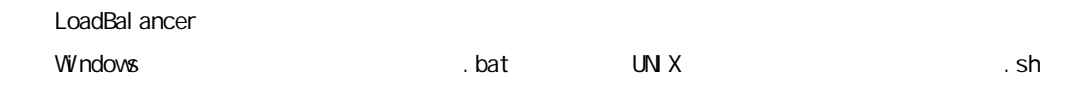

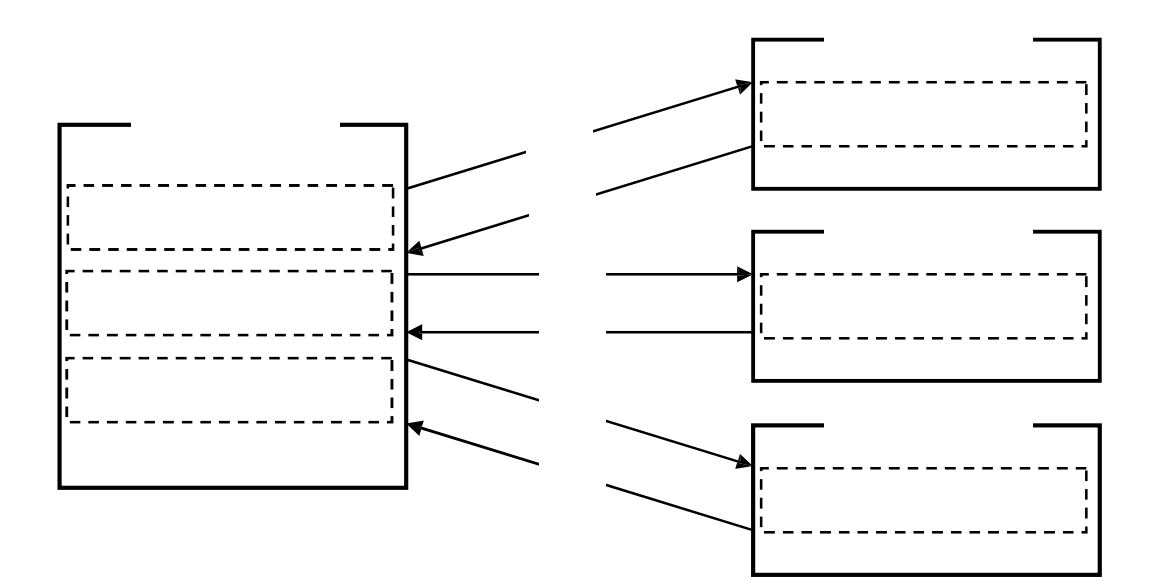

**Windows**  $\blacksquare$ 

LoadBal ancer

LoadBal ancer

LoadBal ancer

# Windows UNIX

I bpost I bsync

lbsync [ J [ J [ J [-d] ftp され LoadBalancer コンテン

LoadBal ancer LoadBal ancer

Directory

 $[-d]$ 

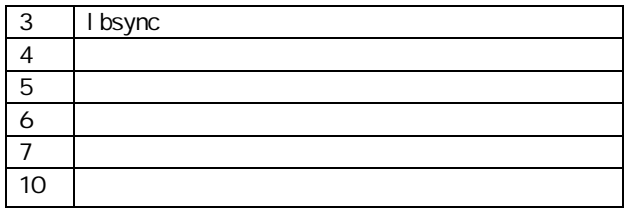

lbsync

 $\infty$ 

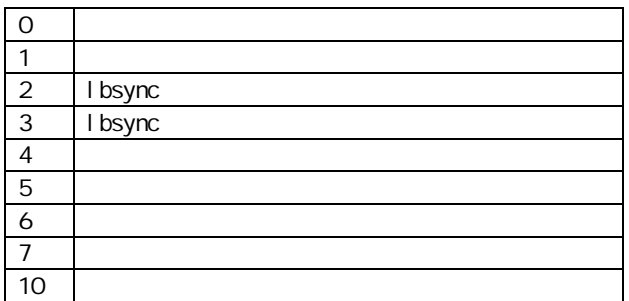

LoadBal ancer

LoadBal ancer

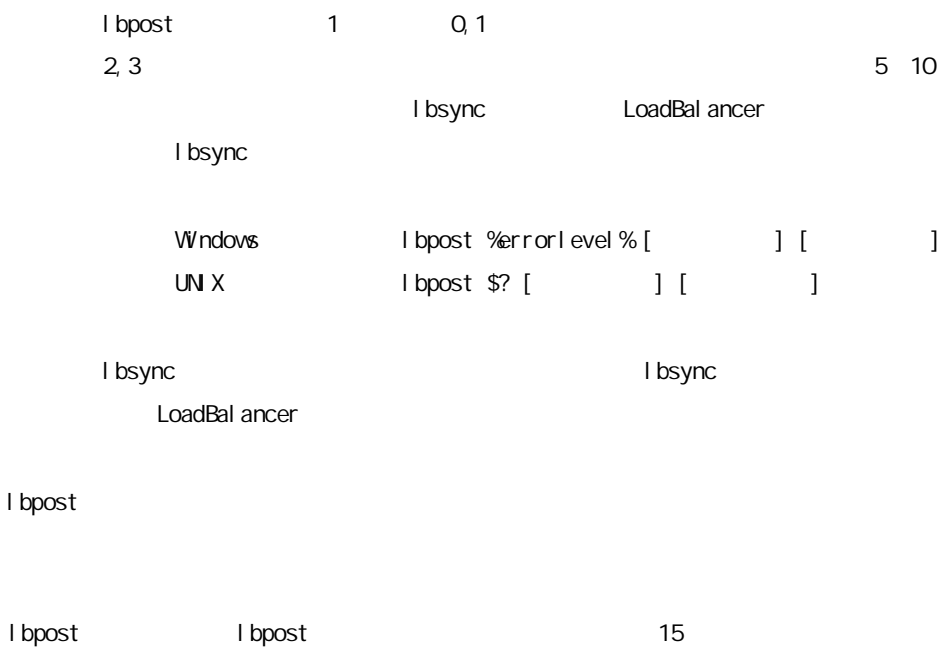

### Windows

l bpost

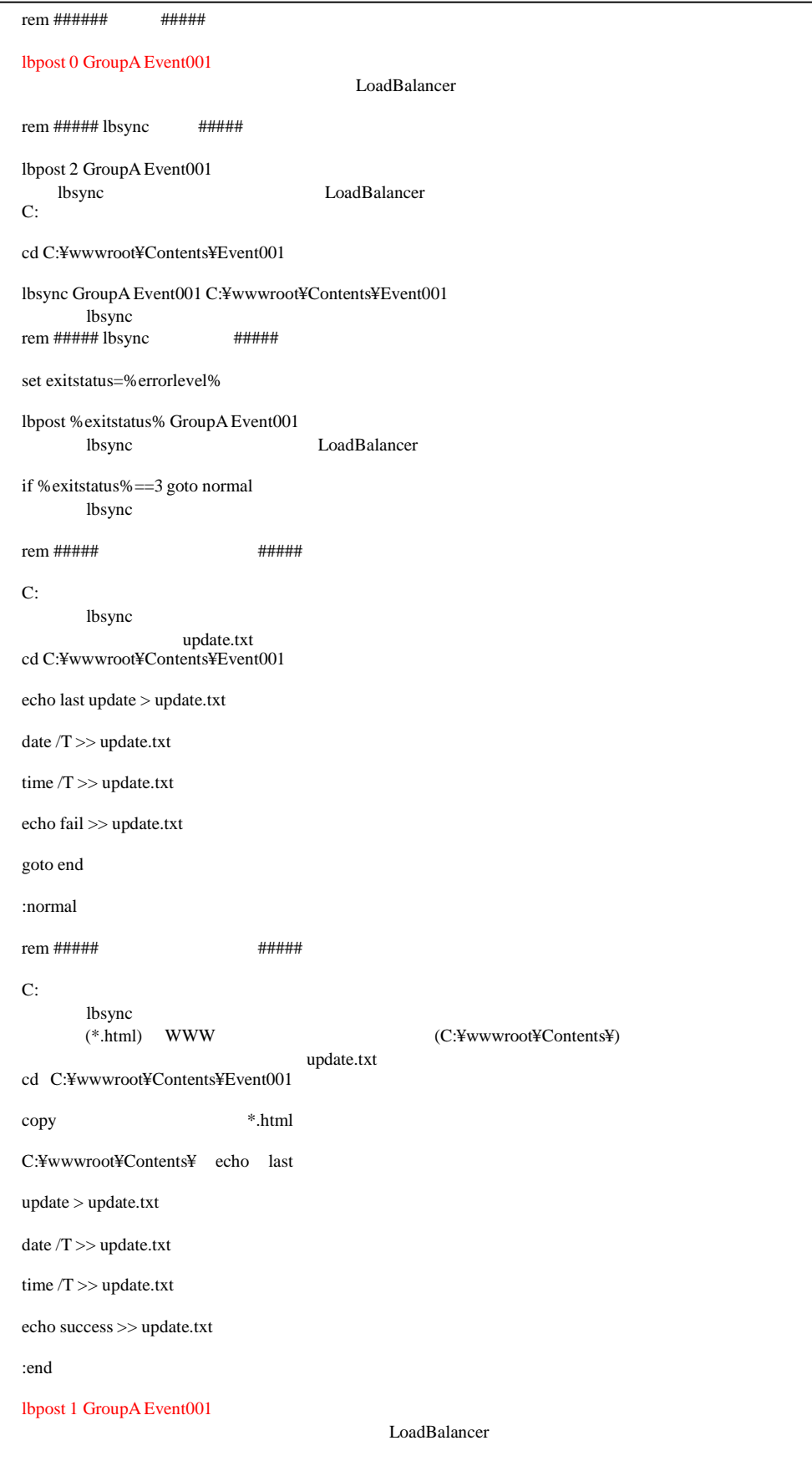

# UN X

### l bpost

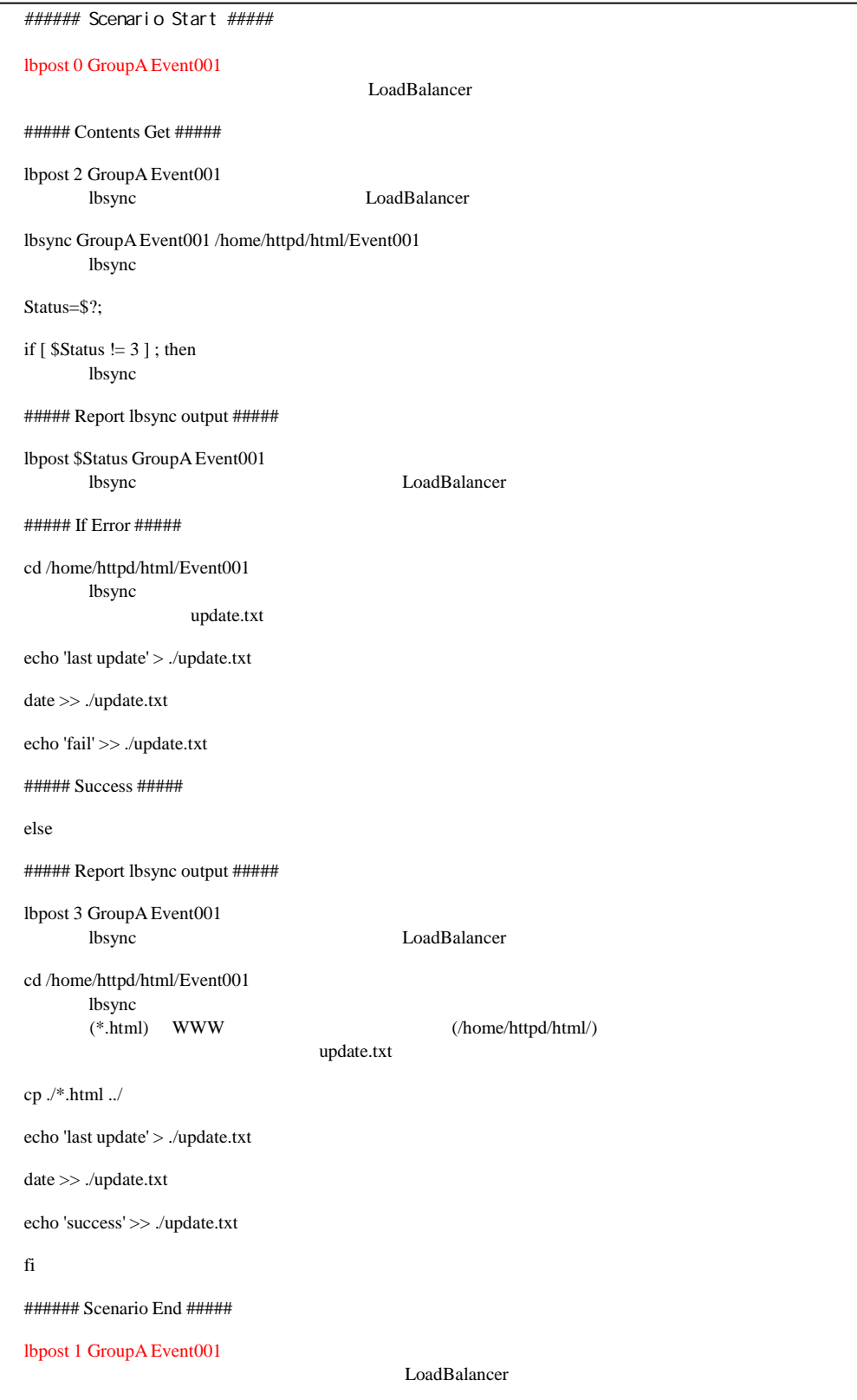

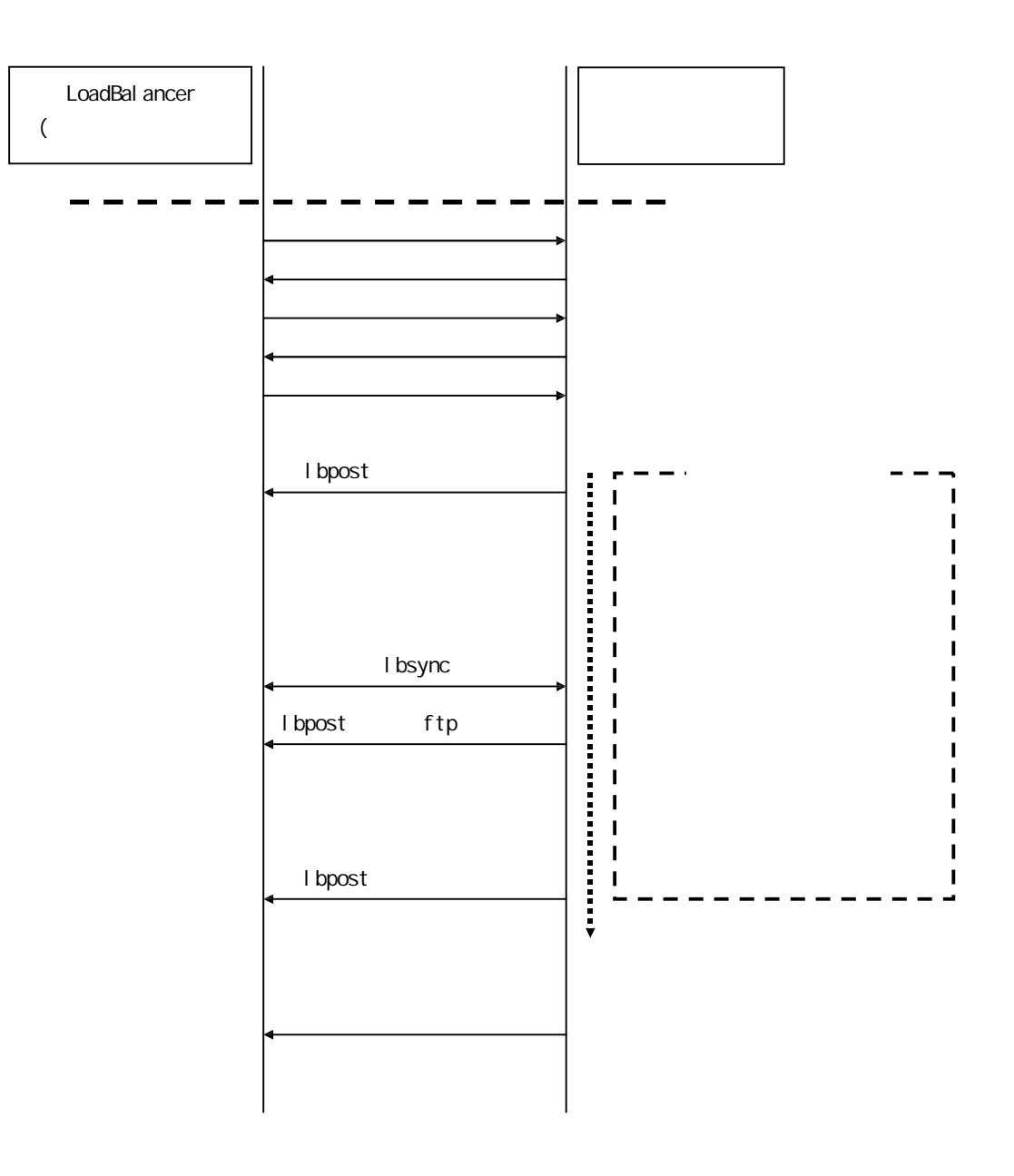

## 233

LoadBal ancer

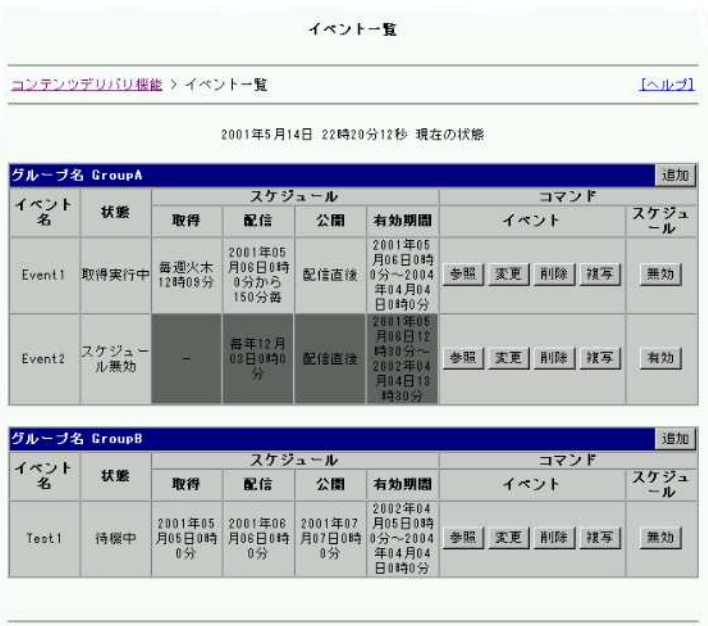

LoadBal ancer

A

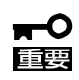

**Veb**  $V$ eb

 $\overline{u}$   $\overline{u}$   $\overline{u}$ 

# $2.3.4$

LoadBal ancer

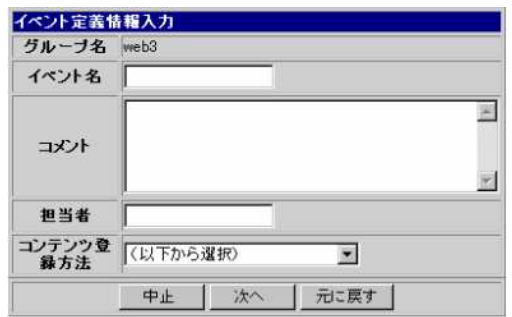

 $A$  Z" "a  $z$ " "O  $\vartheta$ " 8bytes 31bytes  $A$   $Z$ " "a  $Z$ "

120bytes 1byte

 $31$ byte

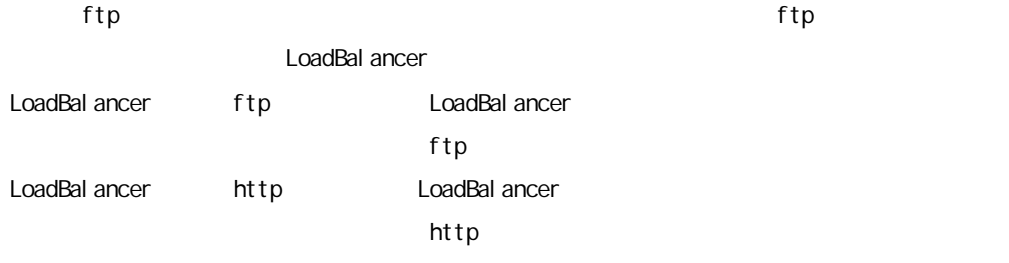

ftp LoadBalancer

ftp/http  $\frac{1}{2}$ 

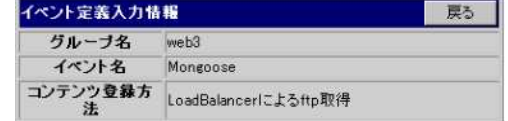

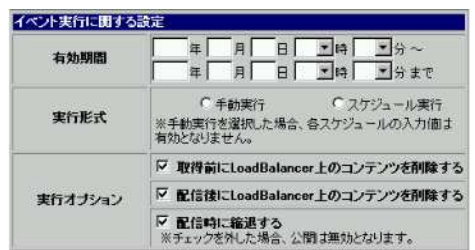

YYYY MM DD

ケジュ " ケジュー " るこ イベ 手動実

 $\overline{O}$   $\overline{O}$  0 0

YYYY MM DD 2037 12 31 23 59

 $\overline{0}$   $\overline{0}$  0 0  $\overline{0}$ 

LoadBal ancer

LoadBal ancer

 $ftp$ 

LoadBal ancer

LoadBal ancer

LoadBal ancer

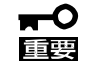

LoadBal ancer  $1.24$ 

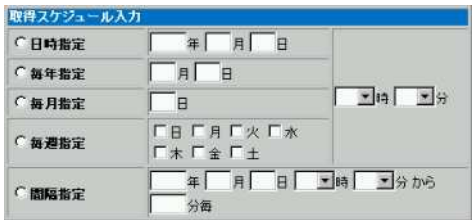

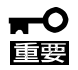

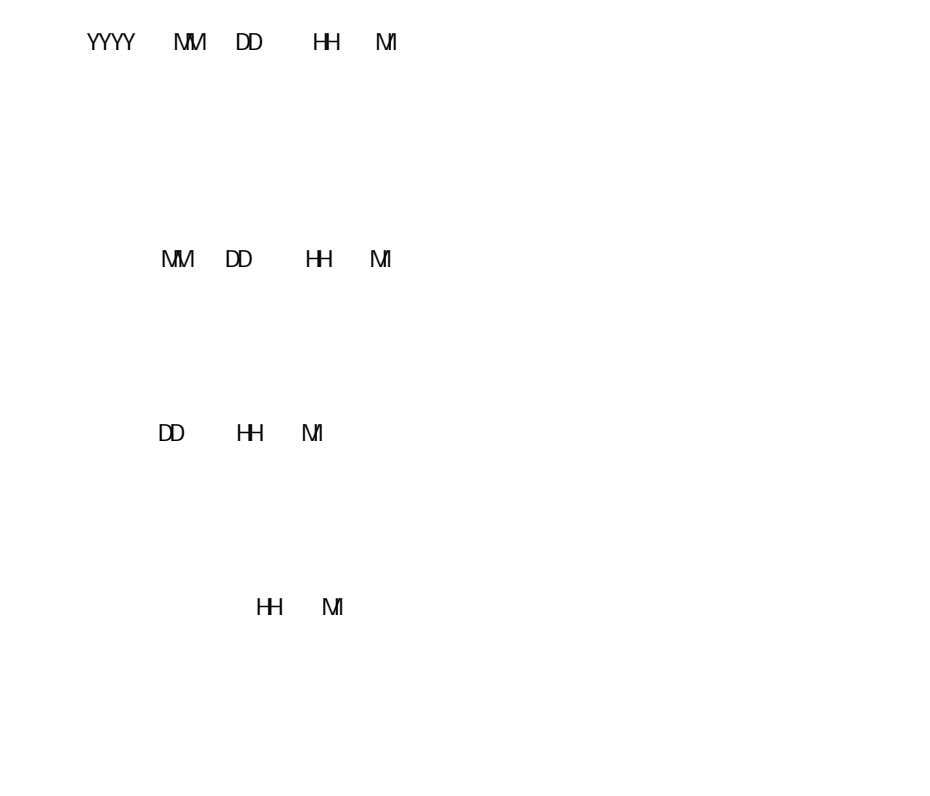

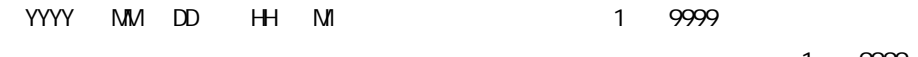

1 9999

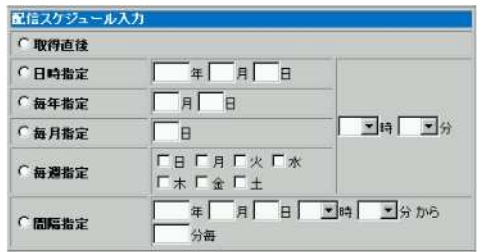

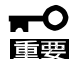

LoadBalancer 2 ftp  $\mathfrak{f}$  to the contract  $\mathfrak{f}$  ftp  $\mathfrak{f}$ 

LoadBal ancer

ftp/http

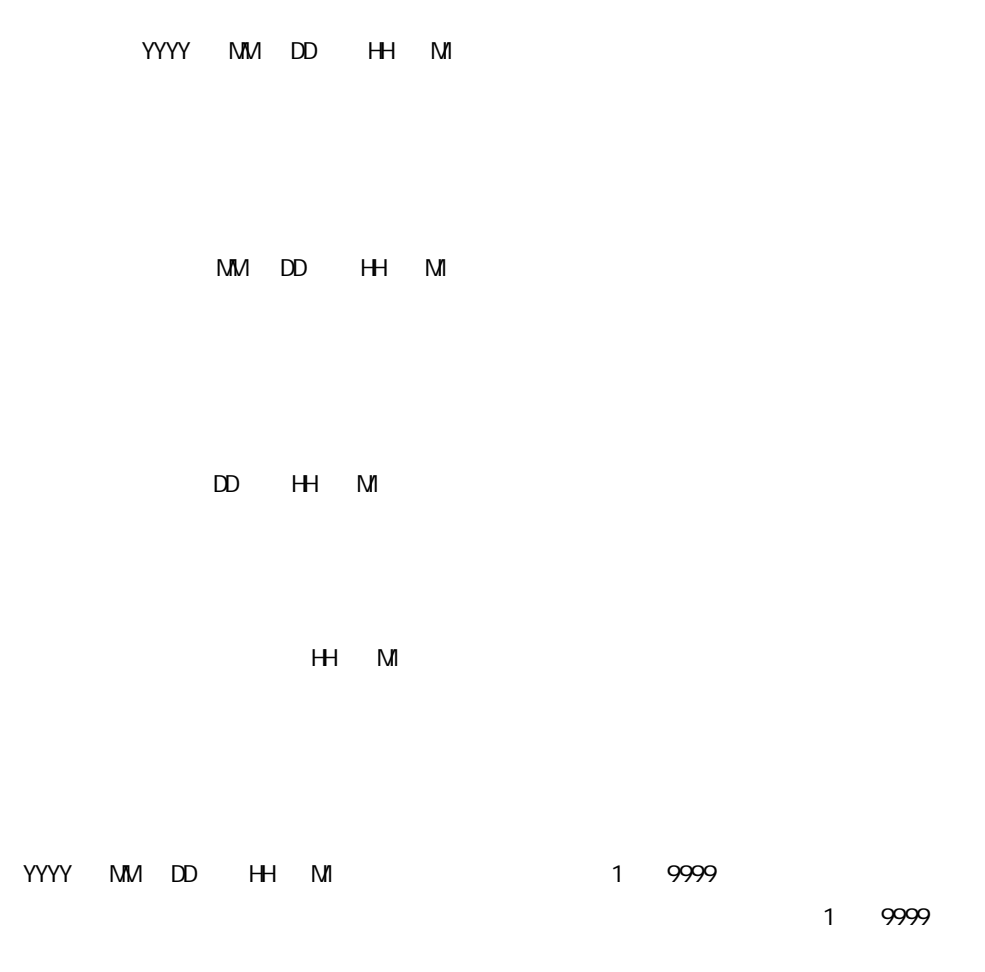

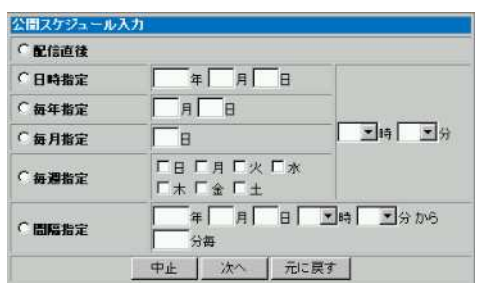

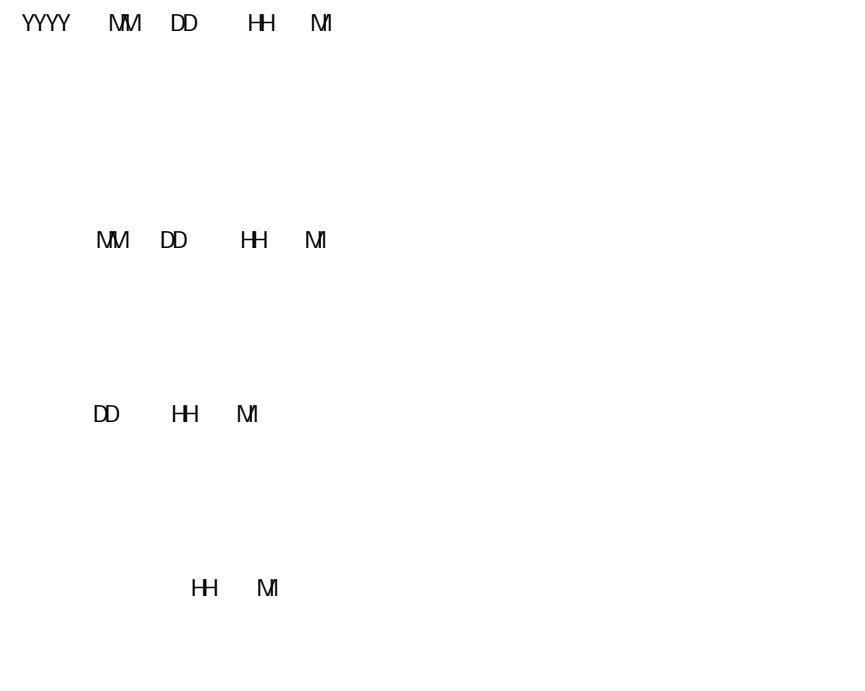

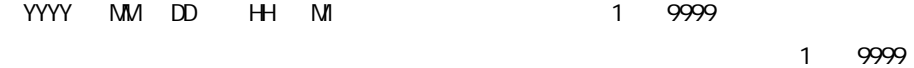

—0<br>■<br>■ ショー・ショー - リュー・ショー - リュー・ショー - リュー・ショー - スケ と - スケ スケ スケ スケ スケ スケ スケ スケ スケ スケ スケ スケ

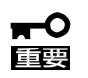

毎年 2 29  $\sim$  4 1

31 1 3 5 7 8 10 12  $31$ 

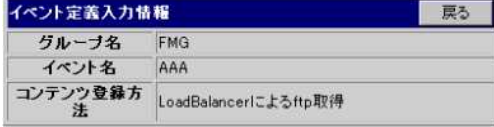

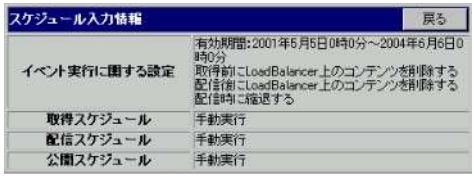

ftp

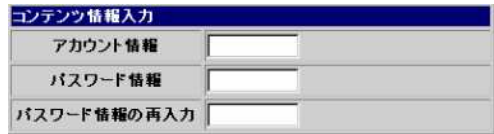

LoadBal ancer

LoadBal ancer

LoadBalancer ftp/http

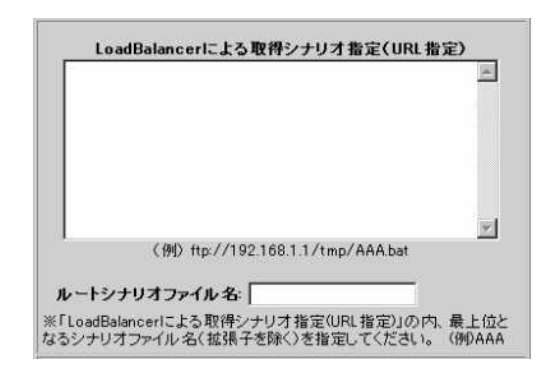

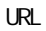

 $\overline{\mathsf{URL}}$ 

URL

LoadBalancer ftp <ftp://192.168.1.1/tmp/AAA.bat> LoadBal ancer http <http://192.168.1.1/tmp/AAA.bat>

AAA.bat AAA bat AAA しょうかんしょう

 $2.3.2$ 

ftp

ftp レートシナリオファイ イベン こうしょうしょう こうしょうしゅう しょうしゅうしょく こうしょうしゅうしょく こうしょうしょう ftp ftp

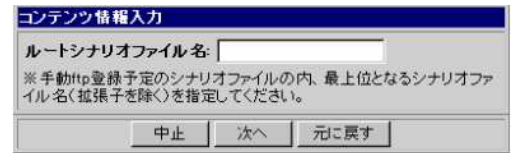

LoadBal ancer

AAA.bat AAA

 $2.3.2$ 

LoadBal ancer

LoadBalancer ftp/http

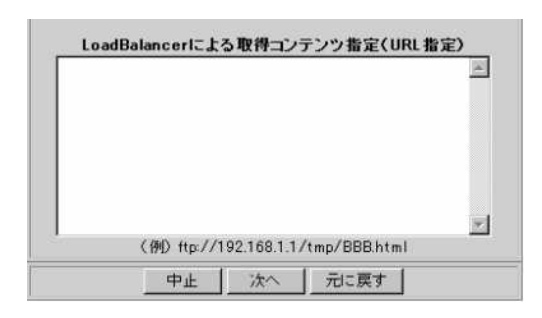

URL

URL

URL

LoadBal ancer ftp <ftp://192.168.1.1/tmp/AAA.html> LoadBal ancer http <http://192.168.1.1/tmp/AAA.html>

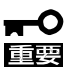

 $ftp$ 

ftp/http

ftp LoadBalancer

 $\mathsf{ftp}$ 

LoadBal ancer ftp ftp contract to LoadBal ancer

LoadBalancer LoadBalancer ftp/http

# ■○国

### イベントの追加が完了しました。

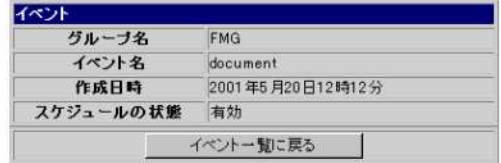

ftp Contact The LoadBalancer

# ftp/http

LoadBalancer ftp

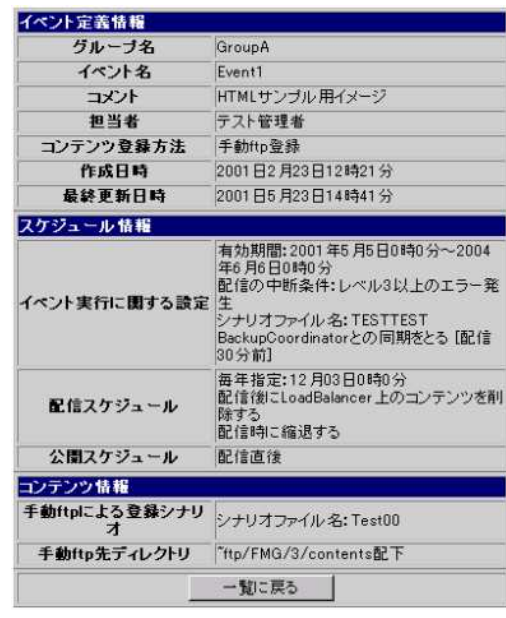

 $ftp$ 

![](_page_39_Picture_65.jpeg)

LoadBalancer ftp/http

mO<br>醒

![](_page_40_Picture_79.jpeg)

 $A$ 

YYYY MM DD HH MI

YYYY MM DD HH MI

 $2.3.4$ 

 $2.3.4$ 

 $23.4$ 

 $2.3.4$ 

 $2.3.4$ 

38

![](_page_42_Picture_40.jpeg)

 $2.3.4$ 

![](_page_42_Picture_41.jpeg)

**n 〇**<br>國

 $A$ 

![](_page_43_Picture_81.jpeg)

 $"$  Copy" + " 1" +

![](_page_43_Picture_2.jpeg)

- ( ) イベン " Event1 " " Copy1Event1 " " Copy1Event1 " "  $\degree$  " Copy1Copy1Event1 "
- ベン " Event1 " " Copy2Event1 "

![](_page_44_Picture_57.jpeg)

![](_page_44_Figure_3.jpeg)

 $ftp$   $"$ -"

 $\alpha_{\text{a}}$ "

重要

 $A \sim$ 

2.4.2 設定 セー

![](_page_45_Picture_3.jpeg)

 $V$ eb  $V$ eb  $V$ 

![](_page_45_Picture_5.jpeg)

ついて A

![](_page_46_Picture_51.jpeg)

 $V$ eb  $V$ eb  $V$ 

![](_page_46_Figure_2.jpeg)

 $A$ 

![](_page_47_Picture_38.jpeg)

削除 クリア

 $A$ 

 $\cdots$   $\cdots$ 

![](_page_48_Picture_8.jpeg)

■ ■

### LoadBal ancer

LoadBal ancer

"web3"  $\sim$  4

LoadBal ancer ftp

veb3 **CetEvent** 

LoadBal ancer

![](_page_49_Picture_126.jpeg)

 $2$ 

1

LoadBal ancer

LoadBalancer ftp

![](_page_49_Picture_127.jpeg)

### 0 2002 01 01 0 0 0 1

### 3 2001 01 01 0

### LoadBal ancer

LoadBal ancer

LoadBal ancer

LoadBal ancer

![](_page_50_Picture_147.jpeg)

### 4 LoadBal ancer

12 0

![](_page_50_Picture_148.jpeg)

### 5 LoadBal ancer

12 0

![](_page_50_Picture_149.jpeg)

![](_page_51_Picture_37.jpeg)

![](_page_51_Picture_1.jpeg)

LoadBal ancer<br>2

2 LoadBal ancer

 $2.3.2$ 

![](_page_52_Picture_75.jpeg)

1 7 GetEvent

LoadBal ancer veb3 GetEvent

![](_page_52_Picture_76.jpeg)

Get Event

```
Get Event 2001 01 01 0 0 2002 01 01 0 0
```
![](_page_53_Figure_2.jpeg)

2.5 視機

 $2.5.1$ 

![](_page_54_Picture_111.jpeg)

 $1$ 

 $A$ 

 $\overline{2}$ 

 $1$ 

 $"$   $"$   $"$ 

 $\mathbf 1$ 

3 報機

![](_page_55_Figure_1.jpeg)

Managment Consol e

![](_page_55_Picture_3.jpeg)

Management Console

### Management Consol e

![](_page_56_Picture_75.jpeg)

 $H/W$ 

![](_page_56_Figure_5.jpeg)

 $[$ 

Management Console

 $\sim$  2012  $\sim$  2013  $\sim$  2014  $\sim$  2014  $\sim$  2014  $\sim$  2014  $\sim$  2014  $\sim$  2014  $\sim$  2014  $\sim$  2014  $\sim$  2014  $\sim$  2014  $\sim$  2014  $\sim$  2014  $\sim$  2014  $\sim$  2014  $\sim$  2014  $\sim$  2014  $\sim$  2014  $\sim$  2014  $\sim$  2014  $\sim$  2014

LoadBal ancer

LoadBal ancer

![](_page_57_Picture_4.jpeg)

 $\overline{A}$ 

LoadBal ancer

 $1$   $\ldots$   $\ldots$ 

## 3.1.3 LoadBal ancer

LoadBal ancer

1 LoadBal ancer

 $2)$  E-mail  $\pm$ 

 $3)$ 

LoadBal ancer

![](_page_58_Picture_6.jpeg)

# 3.1.4

lbpost

 $2.3.2$ 

LoadBal ancer LoadBal ancer LoadBal ancer

1) ftp http

LoadBal ancer LoadBal ancer LoadBalancer

ftp

 $ftp$ 

ftp http

 $2)$ 

LoadBal ancer しゅうしゅうしゅぎ LoadBal ancer

LoadBal ancer

CD-ROM/DVD-ROM PDF

<mark>π0</mark><br>醒

1) ftp LoadBal ancer LoadBal ancer ftp  $2)$ 3)  $\sqrt{0}$  LoadBalancer りま LoadBalancer LoadBal ancer CD-ROM/DVD-ROM PDF LoadBal ancer 4) 重要  $1)$ LoadBal ancer LoadBal ancer 2008 - 2008 Australian CoadBalancer 2008 Australian CoadBalancer 2008 Australian CoadBalancer 20 LoadBal ancer LoadBal ancer CD-ROM/DVD-ROM PDF  $\mathbf{r}^{\circ}$ 面要 1)  $1/O$ LoadBal ancer LoadBal ancer LoadBalancer CD-ROM/DVD-ROM PDF

"distributing error"

 $A \sim$ 

![](_page_63_Picture_90.jpeg)

![](_page_64_Picture_490.jpeg)

 $*1$ 

\*2 LoadBalancer ftp/http

\*3 LoadBalancer ftp

![](_page_64_Picture_491.jpeg)